## Próbkowanie impulsowe (interpolacja)

dr inż. Przemysław Śliwiński

21 lutego 2012

## 1 Próbkowanie impulsowe (za pomocą delty Diraca)

Próbkowaniu impulsowemu funkcji ciągłej (wyznaczeniu jej wartości w punkcie ) odpowiada formalnie operacja splotu

$$
f_{\xi} = \int_{-\infty}^{\infty} f(x) \, \delta(x - \xi) \, dx = f(\xi).
$$

• Spróbkować równomiernie funkcję

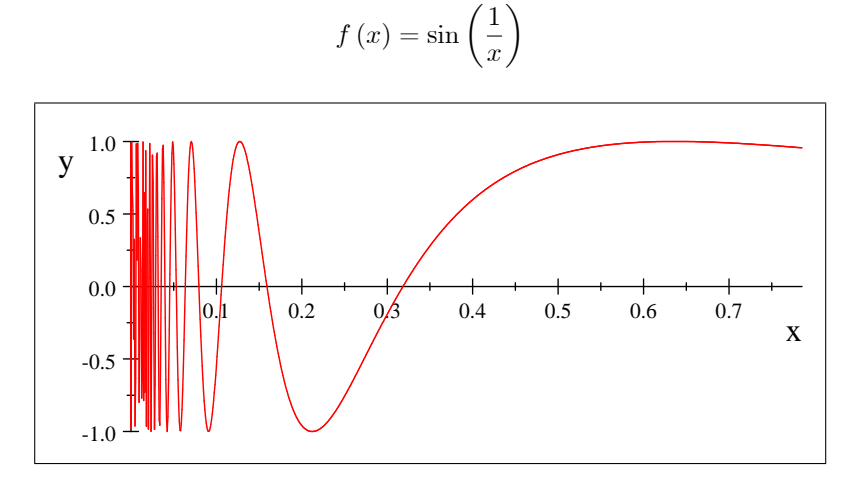

w przedziale $\left(0,\frac{\pi}{4}\right]$ z wybranymi odstępami pomiędzy próbkami $T_1,$   $T_2,$  $T_3, T_4.$ 

• Uzyskany ciąg wartości funkcji użyć do jej interpolacji za pomocą sumy przesuniętych (i przeskalowanych) funkcji sinc  $(x) = \sin(x) \cdot x^{-1}$ 

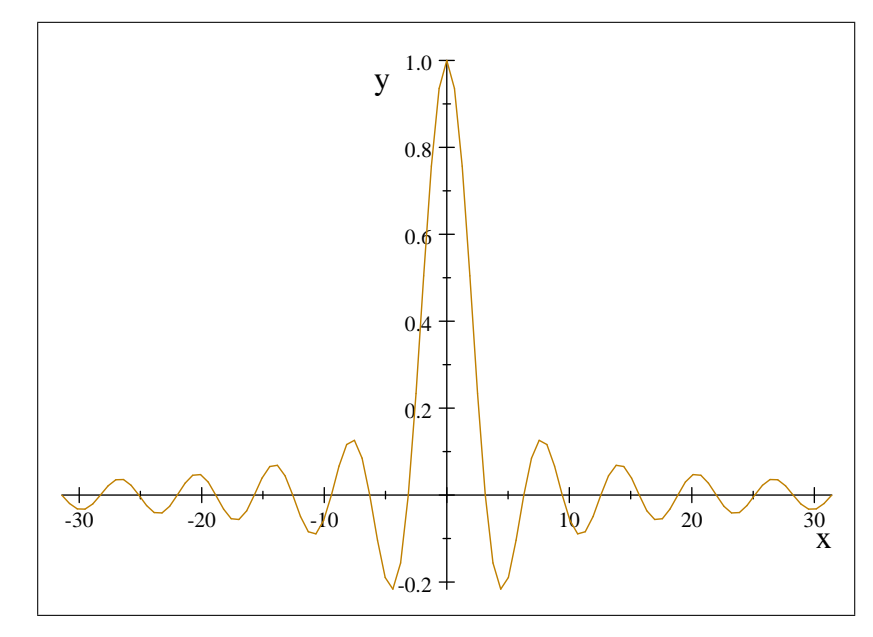

wykorzystując formułę (wzór interpolacyjny)

$$
\bar{f}(x) = \sum_{n=0}^{N} f(x_n) \operatorname{sinc} (\Delta x - x_n)
$$

dobierając w nim punkty  $x_n$ ,  $n = 0, ..., N$  i stałą  $\Delta$ , tak aby każdorazowo odpowiadały odstępom  $T_1$ ,  $T_2$ ,  $T_3$ ,  $T_4$ .

- Przedstawić przebiegi i porównać je.
- Zinterpretować wyniki wskazując zniekształcenia wynikające z:
	- \* efektu Gibbsa,
	- \* nieskończonego nośnika funkcji interpolującej oraz
	- \* niespełnienia warunków twierdzenia Whittakera-Nyquista-Kotielnikova- $Shannona)$ .
- W miejsce funkcji sin  $(x^{-1})$  wziąć dwuwymiarowy mapę bitową (np. wybrane zdjęcie o rozmiarach 64x64 pikseli (lub większe)) i powtórzyć próbkowanie dla wybranych odstępów (mierzonych teraz w pikselach). Porównać odtworzone obrazy z oryginałem.
- $\bullet\,$ Sformułować wnioski.

## Próbkowanie blokowe (za pomocą funkcji prostych)  $\overline{2}$

Funkcję (skoku) Heaviside'a definiujemy (na przykład) jako

$$
\mathbf{1}(x) = \begin{cases} 1 & \text{if } x \ge 0 \\ 0 & \text{if } x < 0 \end{cases}.
$$

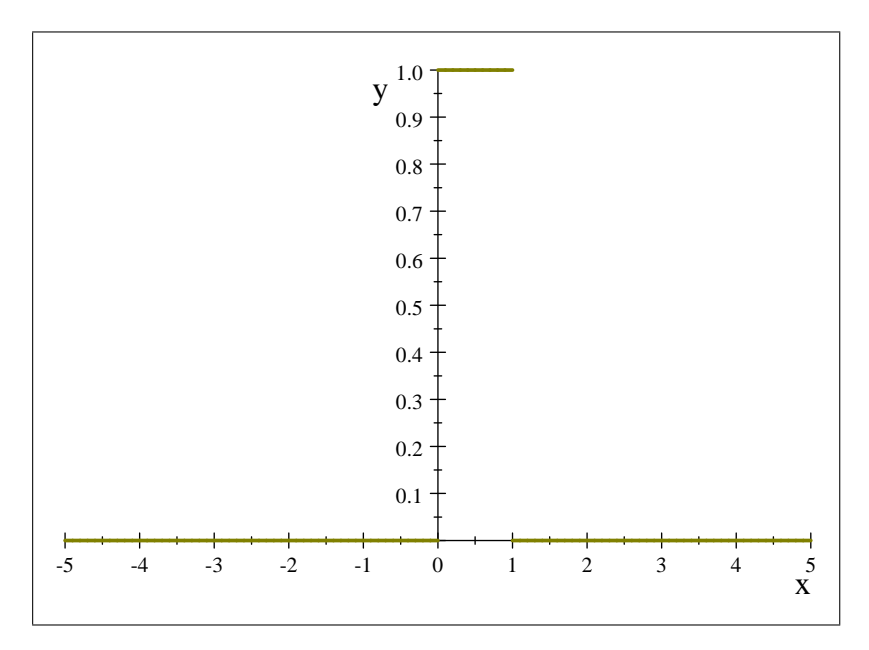

 $\bullet~$ Wykonać powyższe zadania odtwarzając (interpolując) sygnał  $\mathit{funkcja}~\mathit{okna}$  $w\left( x\right) =\mathbf{1}\left( x\right) -\mathbf{1}\left( x-1\right)$ 

o szerokości dobranej do odstępów $\mathcal{T}_1,\,\mathcal{T}_2,\,\mathcal{T}_3,\,\mathcal{T}_4.$ 

- $\bullet\,$  Porównać z wynikami interpolacji uzyskanymi dla funkcji ${\rm sinc}\left(x\right)$
- $\bullet\,$ Sformułować wnioski.